<<3DS Max Design2009 >>

<<3DS Max Design2009 >>

- 13 ISBN 9787111268710
- 10 ISBN 7111268717

出版时间:2009-6

页数:261

PDF

http://www.tushu007.com

# $<<$ 3DS Max Design $200$

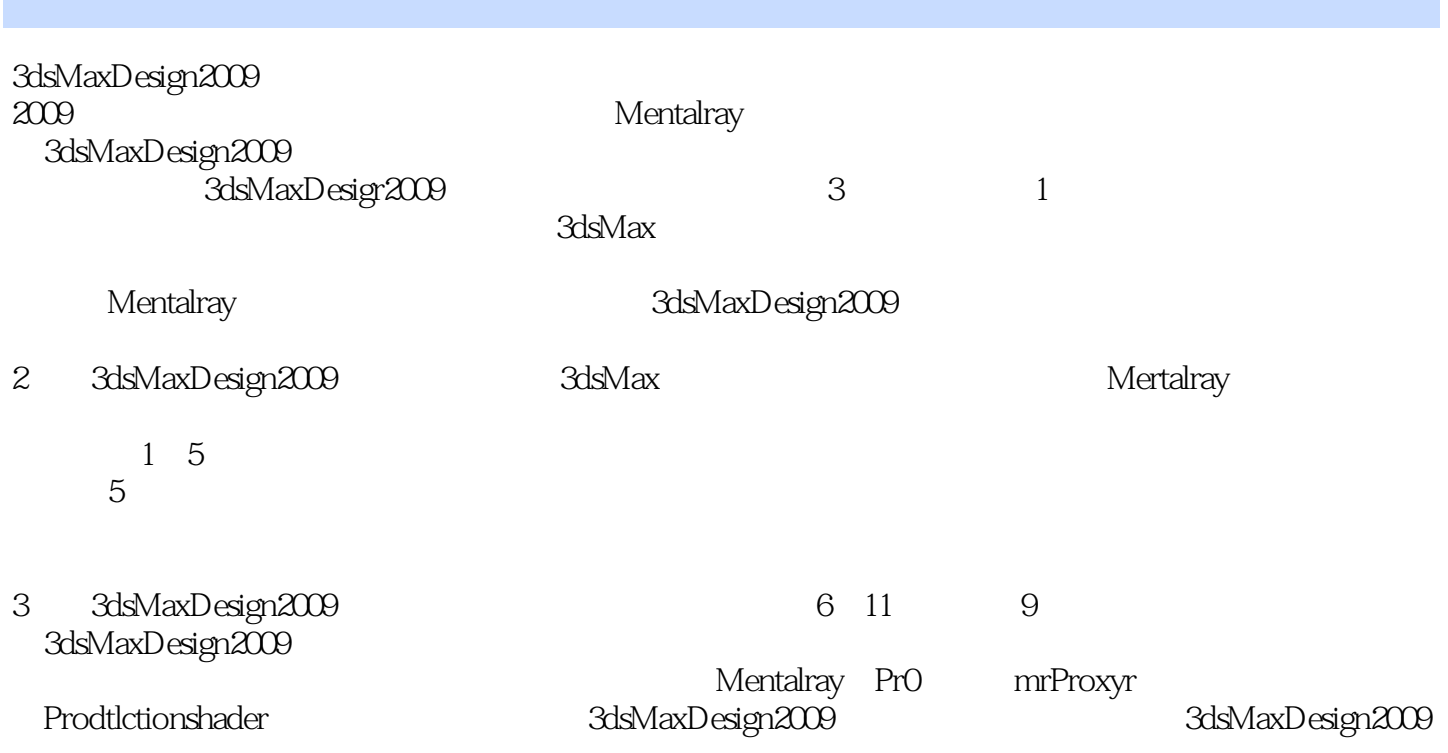

<<3DS Max Design2009 >>

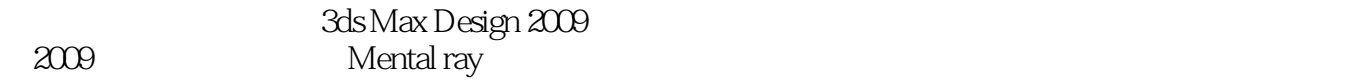

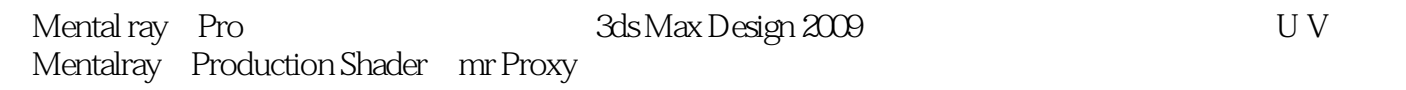

, tushu007.com

ads Max and a control of the Second Second Second Second Second Second Second Second Second Second Second Second Second Second Second Second Second Second Second Second Second Second Second Second Second Second Second Seco

#### <<3DS Max Design2009 >>

1 1.3  $\frac{1}{x}$  1.1 3ds Max 1.4 2<br>22 2.3 mr Sky Portal 3 1.3 " 3ds Max 1.4 2 2.1 2.1  $2.2$  2.3 mr Sky Portal 3 3.1 3.1 机 3.2 曝光控制系统第4章 Mental ray的渲染命令 4.1 "公用"渲染命令面板 4.2 Mental ray " " 4.3 Mental ray " " 4.4 Mental ray " " 4.5 Mental ray " " 5 Mental ray 5.1 5.2 Mental ray的"建筑与设计"材质模板 5.3 Mental ray的Pr0材质 5.4 "建筑与设计"材质的参数研究 5.5 复合材质第6章 3ds Max Design 2009新功能的高级应用 6.1 3ds Max Design 2009的 ....... 7 Mental ray 8 Mental ray e 9 Production Shader 10 mr Portal 11 3ds Max Design 2009

## <<3DS Max Design2009 >>

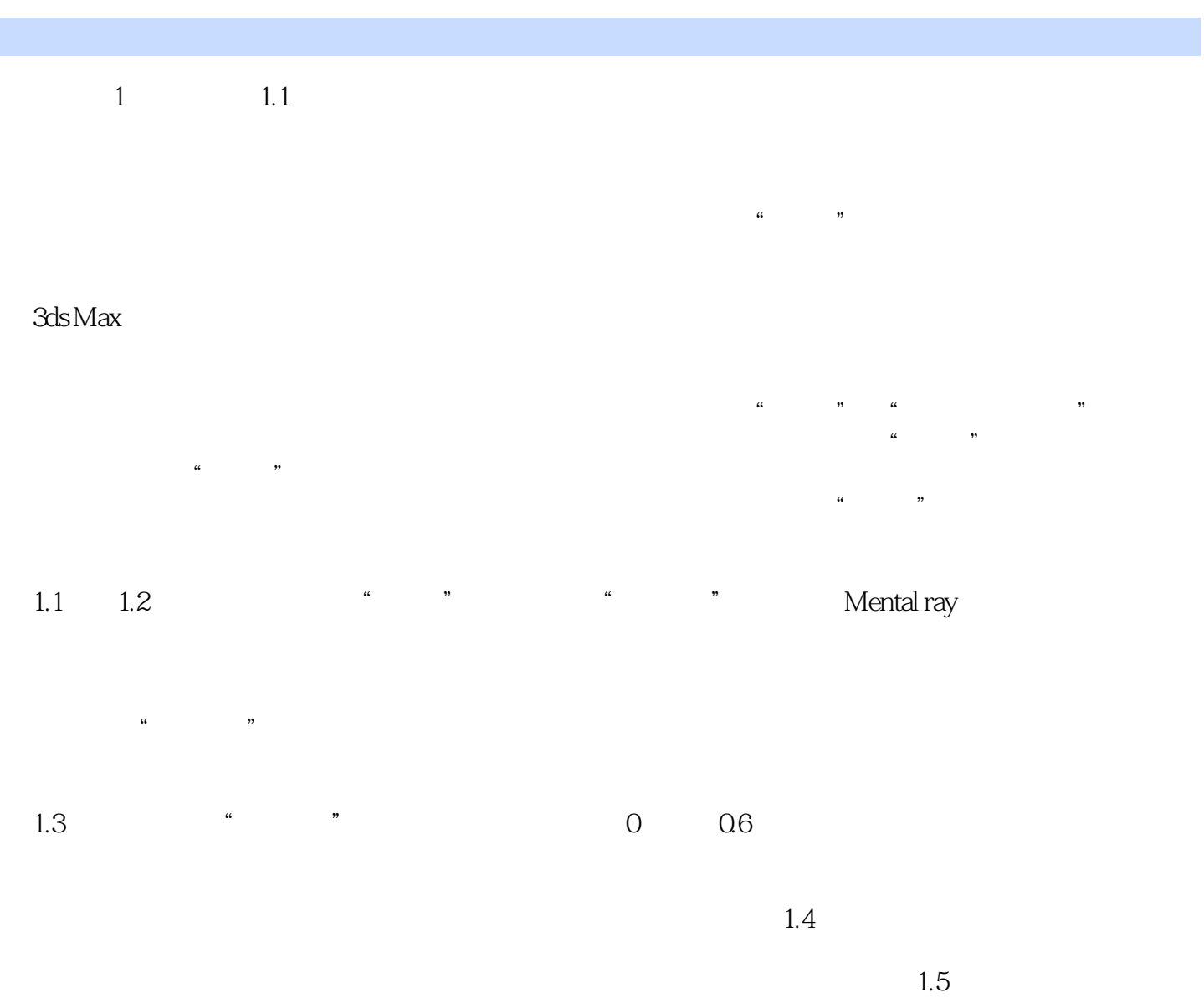

 $1.6$  and  $1.5$ 

 $<<$ 3DS Max Design $200$ 

3DSMaxDesign2009

## <<3DS Max Design2009 >>

本站所提供下载的PDF图书仅提供预览和简介,请支持正版图书。

更多资源请访问:http://www.tushu007.com